# **pyrs-schema Documentation**

*Release 0.7.3*

**Csaba Palankai**

September 05, 2015

#### Contents

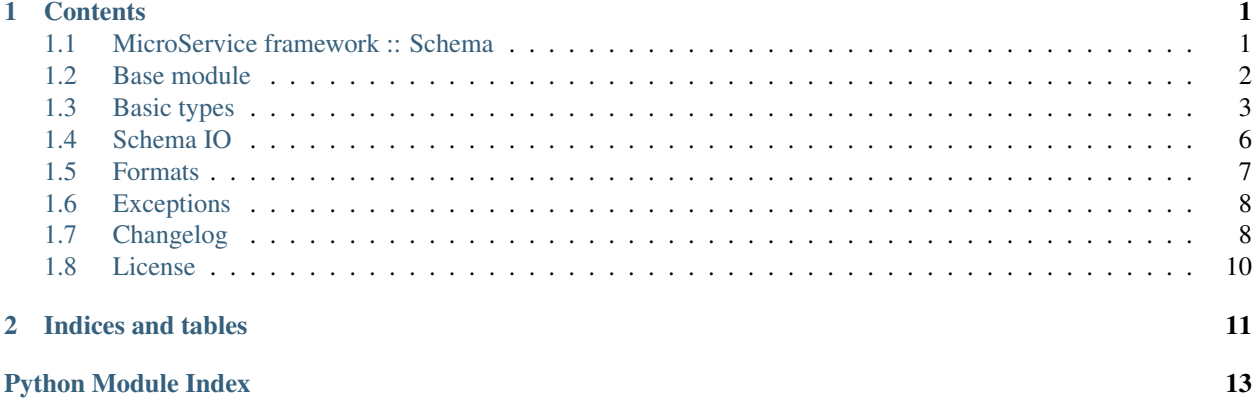

### **Contents**

# <span id="page-4-1"></span><span id="page-4-0"></span>**1.1 MicroService framework :: Schema**

Project homepage: <https://github.com/palankai/pyrs-schema> Documentation: <http://pyrs-schema.readthedocs.org/> Issues: <https://github.com/palankai/pyrs-schema/issues>

#### **1.1.1 What is this package for**

I've used different python frameworks for data serialisation many times. Mostly when I had to implement an API for my work. I felt many times those frameworks did good job but not extensible enough. Also writing easily an API which is satisfy every expectations of projects, without coupled restrictions sometimes really hard.

#### **1.1.2 Nutshell**

```
from pyrs import schema
class UserSchema(schema.Object):
   version = schema. Version (version='1.0')
   username = schema.StringField(required=True)
   password = schema.StringField(required=True, tags=['writeonly'])
    email = schema.EmailField(title='Registered email address')
writer = schema.JSONWriter(UserSchema)
jsonstring = write x. write (data) # The validation also happen
schemawriter = schema.JSONSchemaWriter()
jsonschemastr = writer.write(UserSchema)
```
### **1.1.3 Features**

- Easy schema definition
- Schema validation
- Decoupled serialisation, validation
- Extensible API

#### <span id="page-5-3"></span>**1.1.4 Installation**

The code is tested with python 2.7, 3.3, 3.4.

```
$ pip install pyrs-schema
```
### **1.1.5 Dependencies**

See requirements.txt. But The goal is less dependency as possible. The main dependency is the python [jsonchema](https://github.com/Julian/jsonschema) The validation is using that package.

Notice that even it's a JSON schema validator this work still can be used for any (compatible) schema validation.

#### **1.1.6 Important caveats**

This code is in beta version. I working hard on write stable as possible API in the first place but while this code in 0.x version you should expect some major modification on the API.

#### **1.1.7 The ecosystem**

This work is part of [pyrs framework.](https://github.com/palankai/pyrs) The complete framework follow the same intention to implement flexible solution.

### **1.1.8 Contribution**

I really welcome any comments! I would be happy if you fork my code or create pull requests. I've already really strong opinions what I want to achieve and how, though any help would be welcomed.

Feel free drop a message to me!

# <span id="page-5-0"></span>**1.2 Base module**

```
class pyrs.schema.base.Base(**attrs)
    pyrs.schema.base.Schema
```
**get\_jsonschema**(*context=None*)

```
get_name(default=None)
```

```
class pyrs.schema.base.DeclarativeMetaclass
```
Bases: [type](https://docs.python.org/library/functions.html#type)

classmethod **get\_inherited**(*mcls*, *cls*, *name*, *base*, *remove\_if\_none=False*)

classmethod **update\_attrs**(*mcls*, *attrs*, *name*, *clsname*)

classmethod **update\_fields**(*mcls*, *attrs*, *name*, *base*)

<span id="page-5-1"></span>class pyrs.schema.base.**Schema**(*\_jsonschema=None*, *\*\*attrs*) Bases: [object](https://docs.python.org/library/functions.html#object)

**get\_attr**(*name*, *default=None*, *expected=None*, *throw=True*)

**get\_jsonschema**(*context=None*)

<span id="page-6-1"></span>**get\_tags**() **has\_attr**(*name*, *expected=None*, *throw=True*) **has\_tags**(*tags*) **parent root to\_python**(*value*, *path=''*, *context=None*) Convert the value to a real python object **to\_raw**(*value*, *context=None*)

Convert the value to a dict of primitives

### <span id="page-6-0"></span>**1.3 Basic types**

This module introduce the basic schema types.

```
class pyrs.schema.types.Array(**attrs)
    Bases: pyrs.schema.base.Base
```
Successful validation of an array instance with regards to these two keywords is determined as follows:

if "items" is not present, or its value is an object, validation of the instance always succeeds, regardless of the value of "additional"

if the value of "additional" is boolean value true or an object, validation of the instance always succeeds;

if the value of "additional" is boolean value false and the value of "items" is an array, the instance is valid if its size is less than, or equal to, the size of "items".

#### Array specific options:

- min\_items: An array instance is valid against "min\_items" if its size is greater than, or equal to, the value of this keyword.
- **max** items: An array instance is valid against "max items" if its size is less than, or equal to, the value of this keyword.
- unique\_items: If this keyword has boolean value false, the instance validates successfully. If it has boolean value true, the instance validates successfully if all of its elements are unique.

**get\_jsonschema**(*context=None*)

- class pyrs.schema.types.**Boolean**(*\*\*attrs*) Bases: [pyrs.schema.base.Base](#page-5-2)
- class pyrs.schema.types.**Date**(*\*\*attrs*) Bases: [pyrs.schema.types.String](#page-8-0)
	- **to\_python**(*value*, *context=None*)

**to\_raw**(*value*, *context=None*)

class pyrs.schema.types.**DateTime**(*\*\*attrs*) Bases: [pyrs.schema.types.String](#page-8-0)

**to\_python**(*value*, *context=None*)

**to\_raw**(*value*, *context=None*)

#### <span id="page-7-1"></span>class pyrs.schema.types.**Duration**(*\*\*attrs*) Bases: [pyrs.schema.types.String](#page-8-0)

**to\_python**(*value*, *context=None*)

**to\_raw**(*value*, *context=None*)

class pyrs.schema.types.**Enum**(*\*\*attrs*) Bases: [pyrs.schema.base.Base](#page-5-2)

JSON generic enum class

Parameters **enum** (*[list](https://docs.python.org/library/functions.html#list)*) – list of possible values

**get\_jsonschema**(*context=None*) Ensure the generic schema, remove *types*

Returns Gives back the schema

Return type [dict](https://docs.python.org/library/stdtypes.html#dict)

class pyrs.schema.types.**Integer**(*\*\*attrs*) Bases: [pyrs.schema.types.Number](#page-7-0)

#### Integer specific agruments:

- maximum, exclusive\_max: The value of *maximum* MUST be a number. The value of *exclusive\_max* MUST be a boolean. If "exclusiveMaximum" is present, "maximum" MUST also be present. Successful validation depends on the presence and value of *exclusive\_max*. If it iss is not present, or has boolean value false, then the instance is valid if it is lower than, or equal to, the value of *maximum*. If *exclusive max* has boolean value true, the instance is valid if it is strictly lower than the value of *maximum*
- minimum, exclusive\_min: The value of *minimum* MUST be a number. The value of *exclusive\_min* MUST be a boolean. If "exclusiveMinimum" is present, "minimum" MUST also be present. Successful validation depends on the presence and value of *exclusive\_min*. If it iss is not present, or has boolean value false, then the instance is valid if it is greater than, or equal to, the value of *minimum*. If *exclusive\_min* is present and has boolean value true, the instance is valid if it is strictly greater than the value of *minimum*.
- multiple: The value MUST be an number. This number MUST be strictly greater than 0. A numeric instance is valid against *multiple* if the result of the division of the instance by this keyword's value is an integer.

<span id="page-7-0"></span>class pyrs.schema.types.**Number**(*\*\*attrs*)

Bases: [pyrs.schema.base.Base](#page-5-2)

#### Number specific agruments:

- maximum, exclusive\_max: The value of *maximum* MUST be a number. The value of *exclusive\_max* MUST be a boolean. If *exclusive\_max* is present, *maximum* MUST also be present. Successful validation depends on the presence and value of *exclusive\_max*. If it iss is not present, or has boolean value false, then the instance is valid if it is lower than, or equal to, the value of *maximum*. If *exclusive\_max* has boolean value true, the instance is valid if it is strictly lower than the value of *maximum*
- minimum, exclusive\_min: The value of *minimum* MUST be a number. The value of *exclusive\_min* MUST be a boolean. If *exclusive\_min* is present, *minimum* MUST also be present. Successful validation depends on the presence and value of *exclusive\_min*. If it iss is not present, or has boolean value false, then the instance is valid if it is greater than, or equal to, the value of *minimum*. If *exclusive\_min* is present and has boolean value true, the instance is valid if it is strictly greater than the value of *minimum*.

<span id="page-8-1"></span>multiple: The value MUST be an number. This number MUST be strictly greater than 0. A numeric instance is valid against *multiple* if the result of the division of the instance by this keyword's value is an integer.

```
get_jsonschema(context=None)
```
class pyrs.schema.types.**Object**(*extend=None*, *\*\*attrs*) Bases: [pyrs.schema.base.Base](#page-5-2)

Declarative schema object

#### Object specific attributes:

- additional: boolean value: enable or disable extra items on the object schema: items which are valid against the schema allowed to extend false by default
- min\_properties: An object instance is valid against *min\_properties* if its number of properties is greater than, or equal to, the value.
- max\_properties: An object instance is valid against *max\_properties* if its number of properties is less than, or equal to, the value.
- pattern: Should be a dict where the keys are valid regular excpressions and the values are schema instances. The object instance is valid if the extra properties (which are not listed as property) valid against the schema while name is match on the pattern.

Be careful, the pattern sould be explicit as possible, if the pattern match on any normal property the validation should be successful against them as well.

A normal object should looks like the following:

```
class Translation(types.Object):
    keyword = types.String()value = types.String()
    class Attrs:
        additional = Falsepatterns = {
            'value_[a-z]{2}': types.String()
        }
```
**extend**(*properties*, *context=None*)

Extending the exist same with new properties. If you want to extending with an other schema, you should use the other schame *properties*

#### **fields**

```
get_jsonschema(context=None)
```

```
to_python(value, context=None)
     Convert the value to a real python object
```
**to\_raw**(*value*, *context=None*) Convert the value to a JSON compatible value

```
class pyrs.schema.types.Ref(**attrs)
    Bases: pyrs.schema.base.Base
```
**get\_jsonschema**(*context=None*)

<span id="page-8-0"></span>class pyrs.schema.types.**String**(*\*\*attrs*) Bases: [pyrs.schema.base.Base](#page-5-2)

String specific arguments:

- <span id="page-9-3"></span>pattern: The value of this keyword MUST be a string. This string SHOULD be a valid regular expression, according to the ECMA 262 regular expression dialect. A string instance is considered valid if the regular expression matches the instance successfully. Recall: regular expressions are not implicitly anchored.
- minlen (int >=0): The value of this keyword MUST be an integer. This integer MUST be greater than, or equal to, 0. A string instance is valid against this keyword if its length is greater than, or equal to, the value of this keyword.
- maxlen (int >=minlen): The value of this keyword MUST be an integer. This integer MUST be greater than, or equal to, 0. A string instance is valid against this keyword if its length is less than, or equal to, the value of this keyword.
- blank (bool): The value of *blank* MUST be a boolean. Successful validation depends on presence and value of *min\_len*. If *min\_len* is present and its value is greather than 0 this keyword has no effect. If *min\_len* is not present or its value is 0 the value of *min\_len* will be set to 1.

**get\_jsonschema**(*context=None*)

class pyrs.schema.types.**Time**(*\*\*attrs*) Bases: [pyrs.schema.types.String](#page-8-0)

**to\_python**(*value*, *context=None*)

**to\_raw**(*value*, *context=None*)

```
class pyrs.schema.types.TimeDelta(**attrs)
    pyrs.schema.types.Number
```
**to\_python**(*value*, *context=None*)

**to\_raw**(*value*, *context=None*)

# <span id="page-9-0"></span>**1.4 Schema IO**

This module introduce the base classes for reading and writing data based on schema. The preferred way is using reader is writer rather than using the schema itself. It gives more flexibility and more extensibility.

class pyrs.schema.schemaio.**JSONFormReader**(*schema*, *context=None*)

Bases: [pyrs.schema.schemaio.JSONReader](#page-9-1)

**read**(*data*)

```
class pyrs.schema.schemaio.JSONReader(schema, context=None)
    pyrs.schema.schemaio.Reader
```
**read**(*data*)

```
class pyrs.schema.schemaio.JSONSchemaDictValidator(schema, context=None)
    pyrs.schema.schemaio.JSONSchemaValidator
```
**validate**(*data*)

<span id="page-9-2"></span>class pyrs.schema.schemaio.**JSONSchemaValidator**(*schema*, *context=None*) Bases: [pyrs.schema.schemaio.Validator](#page-10-2)

**validate**(*data*)

class pyrs.schema.schemaio.**JSONSchemaWriter**(*context=None*) Bases: [pyrs.schema.schemaio.SchemaWriter](#page-10-3)

**extract**(*schema*, *context=None*)

<span id="page-10-6"></span>**write**(*schema*, *context=None*)

class pyrs.schema.schemaio.**JSONWriter**(*schema*, *context=None*)

Bases: [pyrs.schema.schemaio.Writer](#page-10-4)

**write**(*data*)

<span id="page-10-1"></span>class pyrs.schema.schemaio.**Reader**(*schema*, *context=None*) Bases: [pyrs.schema.schemaio.SchemaIO](#page-10-5)

Reader abstract class At least the *read* method should be implemented

```
sw = Reader(CustomSchema())
data = sw.write(<custom datastructure>)
```
**read**(*data*)

with *self.schema* select the proper schema and read the data, validate the input and gives back the decoded value

```
class pyrs.schema.schemaio.SchemaIO(schema, context=None)
```
Bases: [object](https://docs.python.org/library/functions.html#object)

The schema IO gives chance to Schema remain independent from the serialisation method. Even the schema provide conversion still just based on primitive values.

<span id="page-10-3"></span>class pyrs.schema.schemaio.**SchemaWriter**(*context=None*)

Bases: [object](https://docs.python.org/library/functions.html#object)

Abstract implementation of schema writer. The main purpose of this class to ensure different useage of the schema. Add extra value if it's necessary which can't be implemented by the schema itself.

**write**(*schema*)

```
class pyrs.schema.schemaio.Validator(schema, context=None)
    pyrs.schema.schemaio.SchemaIO
```
Abstract base class of validators.

**validate**(*data*)

```
class pyrs.schema.schemaio.Writer(schema, context=None)
    pyrs.schema.schemaio.SchemaIO
```
Writer abstract class At least the *write* method should be implemented

```
sw = Writer(CustomSchema())
encoded_data = sw.write({'custom': 'value'})
```
**write**(*data*)

With *self.schema* select the proper schema, encode the given data then gives it back.

pyrs.schema.schemaio.**select\_json\_validator**(*schema*, *context=None*)

# <span id="page-10-0"></span>**1.5 Formats**

pyrs.schema.formats.**date\_format\_checker**(*instance*)

pyrs.schema.formats.**datetime\_format\_checker**(*instance*)

pyrs.schema.formats.**duration\_format\_checker**(*instance*)

pyrs.schema.formats.**format\_checker**(*name*, *raises=()*)

<span id="page-11-5"></span>pyrs.schema.formats.**parse\_datetime**(*datetimestring*)

Parses ISO 8601 date-times into datetime.datetime objects. This function uses parse\_date and parse\_time to do the job, so it allows more combinations of date and time representations, than the actual ISO 8601:2004 standard allows.

pyrs.schema.formats.**time\_format\_checker**(*instance*)

# <span id="page-11-0"></span>**1.6 Exceptions**

#### class **ValidationError**

Simple import from jsonschema errors

<span id="page-11-4"></span>exception pyrs.schema.exceptions.**FormatError**(*message='Unrecognised input format'*, *value=None*)

Bases: [pyrs.schema.exceptions.SchemaError](#page-11-2)

Cover serialization and deserialization errors and related parse errors. It would be raised when the object cannot be converted.

exception pyrs.schema.exceptions.**ParseError**(*message*, *value*, *error='ParseError'*) Bases: [pyrs.schema.exceptions.SchemaError](#page-11-2)

Cover serialization and deserialization errors and related parse errors. It would be raised when the object cannot be converted.

<span id="page-11-2"></span>exception pyrs.schema.exceptions.**SchemaError**(*message*, *value*, *error=None*) Bases: Exception

Core exception, you can use it to catch all kind of errors. Unlikely to raised directly. Could contain multiple errors.

exception pyrs.schema.exceptions.**ValidationError**(*message*, *value*, *invalid*, *against*,

*path=None*) Bases: [pyrs.schema.exceptions.ValidationErrors](#page-11-3)

Cover a single validation error

<span id="page-11-3"></span>exception pyrs.schema.exceptions.**ValidationErrors**(*message*, *value*, *errors=None*) Bases: [pyrs.schema.exceptions.SchemaError](#page-11-2)

Cover the validation errors.

# <span id="page-11-1"></span>**1.7 Changelog**

The [!] sign marks the incompatible changes.

#### **1.7.1 0.7.3**

#### **Fixes**

• Fix JSONReader / Form reader regarding dict input, dict schema

### **1.7.2 0.7.2**

#### **Fixes**

• Get rid of the validation on FormReader

### **1.7.3 0.7.1**

#### **Minor modifications**

• exceptions. \* also imported in the pyrs.schema

### **1.7.4 0.7**

This release a major release with lots of modification on API. One of the main concept is decouple responsibilities of schema, means serialisation, deserialisation, validation. Regarding this I removed the load, dump, validate functions from schema. Also make possible the further improvement the get\_schema renamed to get\_jsonschema.

#### **Major improvements**

- JSONSchemaValidator introduced
- JSONReader introduced
- JSONFormReader introduced
- JSONWriter introduced
- validate removed from Schema (and the whole validation) [!]
- load removed from Schema [!]
- dump removed from Schema [!]
- to\_dict renamed to to\_raw [!]
- get\_schema renamed to get\_jsonschema [!]
- Changed to MIT license

#### **Minor modifications**

- ValidationErrors introduced and has became the unified umbrella error
- SchemaWriter and JSONSchemaWriter introduced
- JSONSchemaDictValidator introduced (for dict based schemas)
- Cover document changed regarding the new API
- Number types functionality extended
- String type functionality extended
- More tests for date and time related types
- Doc and test removed from build
- Changelog introduced

# <span id="page-13-0"></span>**1.8 License**

The MIT License (MIT)

Copyright (c) 2015 Csaba Palankai

Permission is hereby granted, free of charge, to any person obtaining a copy of this software and associated documentation files (the "Software"), to deal in the Software without restriction, including without limitation the rights to use, copy, modify, merge, publish, distribute, sublicense, and/or sell copies of the Software, and to permit persons to whom the Software is furnished to do so, subject to the following conditions:

The above copyright notice and this permission notice shall be included in all copies or substantial portions of the Software.

THE SOFTWARE IS PROVIDED "AS IS", WITHOUT WARRANTY OF ANY KIND, EXPRESS OR IMPLIED, INCLUDING BUT NOT LIMITED TO THE WARRANTIES OF MERCHANTABILITY, FITNESS FOR A PARTICULAR PURPOSE AND NONINFRINGEMENT. IN NO EVENT SHALL THE AUTHORS OR COPYRIGHT HOLDERS BE LIABLE FOR ANY CLAIM, DAMAGES OR OTHER LIABILITY, WHETHER IN AN ACTION OF CONTRACT, TORT OR OTHERWISE, ARISING FROM, OUT OF OR IN CONNECTION WITH THE SOFTWARE OR THE USE OR OTHER DEALINGS IN THE SOFTWARE.

**CHAPTER 2**

**Indices and tables**

- <span id="page-14-0"></span>• genindex
- modindex
- search

Python Module Index

# <span id="page-16-0"></span>p

pyrs.schema.base, [2](#page-5-0) pyrs.schema.exceptions, [8](#page-11-4) pyrs.schema.formats, [7](#page-10-0) pyrs.schema.schemaio, [6](#page-9-0) pyrs.schema.types, [3](#page-6-0)

# A

Array (class in pyrs.schema.types), [3](#page-6-1)

# B

Base (class in pyrs.schema.base), [2](#page-5-3) Boolean (class in pyrs.schema.types), [3](#page-6-1)

# D

Date (class in pyrs.schema.types), [3](#page-6-1) date\_format\_checker() (in module pyrs.schema.formats), [7](#page-10-6) DateTime (class in pyrs.schema.types), [3](#page-6-1) datetime format checker() (in module pyrs.schema.formats), [7](#page-10-6) DeclarativeMetaclass (class in pyrs.schema.base), [2](#page-5-3) Duration (class in pyrs.schema.types), [3](#page-6-1) duration format checker() (in module pyrs.schema.formats), [7](#page-10-6)

# E

Enum (class in pyrs.schema.types), [4](#page-7-1) extend() (pyrs.schema.types.Object method), [5](#page-8-1) extract() (pyrs.schema.schemaio.JSONSchemaWriter method), [6](#page-9-3)

# F

fields (pyrs.schema.types.Object attribute), [5](#page-8-1) format\_checker() (in module pyrs.schema.formats), [7](#page-10-6) FormatError, [8](#page-11-5)

# G

get\_attr() (pyrs.schema.base.Schema method), [2](#page-5-3) get\_inherited() (pyrs.schema.base.DeclarativeMetaclass class method), [2](#page-5-3) get jsonschema() (pyrs.schema.base.Base method), [2](#page-5-3) get\_jsonschema() (pyrs.schema.base.Schema method), [2](#page-5-3) get\_jsonschema() (pyrs.schema.types.Array method), [3](#page-6-1) get\_jsonschema() (pyrs.schema.types.Enum method), [4](#page-7-1) get\_jsonschema() (pyrs.schema.types.Number method), [5](#page-8-1) get\_jsonschema() (pyrs.schema.types.Object method), [5](#page-8-1)

get\_jsonschema() (pyrs.schema.types.Ref method), [5](#page-8-1) get\_jsonschema() (pyrs.schema.types.String method), [6](#page-9-3) get\_name() (pyrs.schema.base.Base method), [2](#page-5-3) get\_tags() (pyrs.schema.base.Schema method), [2](#page-5-3)

### H

has  $\text{attr}()$  (pyrs.schema.base.Schema method), [3](#page-6-1) has tags() (pyrs.schema.base.Schema method), [3](#page-6-1)

### I

Integer (class in pyrs.schema.types), [4](#page-7-1)

### J

JSONFormReader (class in pyrs.schema.schemaio), [6](#page-9-3) JSONReader (class in pyrs.schema.schemaio), [6](#page-9-3) JSONSchemaDictValidator (class in pyrs.schema.schemaio), [6](#page-9-3) JSONSchemaValidator (class in pyrs.schema.schemaio), [6](#page-9-3) JSONSchemaWriter (class in pyrs.schema.schemaio), [6](#page-9-3) JSONWriter (class in pyrs.schema.schemaio), [7](#page-10-6)

### N

Number (class in pyrs.schema.types), [4](#page-7-1)

# O

Object (class in pyrs.schema.types), [5](#page-8-1)

# P

parent (pyrs.schema.base.Schema attribute), [3](#page-6-1) parse\_datetime() (in module pyrs.schema.formats), [7](#page-10-6) ParseError, [8](#page-11-5) pyrs.schema.base (module), [2](#page-5-3) pyrs.schema.exceptions (module), [8](#page-11-5) pyrs.schema.formats (module), [7](#page-10-6) pyrs.schema.schemaio (module), [6](#page-9-3) pyrs.schema.types (module), [3](#page-6-1)

### R

```
read() (pyrs.schema.schemaio.JSONFormReader
       method), 6
```
read() (pyrs.schema.schemaio.JSONReader method), [6](#page-9-3) read() (pyrs.schema.schemaio.Reader method), [7](#page-10-6) Reader (class in pyrs.schema.schemaio), [7](#page-10-6) Ref (class in pyrs.schema.types), [5](#page-8-1) root (pyrs.schema.base.Schema attribute), [3](#page-6-1)

# S

Schema (class in pyrs.schema.base), [2](#page-5-3) SchemaError, [8](#page-11-5) SchemaIO (class in pyrs.schema.schemaio), [7](#page-10-6) SchemaWriter (class in pyrs.schema.schemaio), [7](#page-10-6) select\_json\_validator() (in module pyrs.schema.schemaio), [7](#page-10-6) String (class in pyrs.schema.types), [5](#page-8-1)

# T

Time (class in pyrs.schema.types), [6](#page-9-3) time\_format\_checker() (in module pyrs.schema.formats), [8](#page-11-5) TimeDelta (class in pyrs.schema.types), [6](#page-9-3) to\_python() (pyrs.schema.base.Schema method), [3](#page-6-1) to\_python() (pyrs.schema.types.Date method), [3](#page-6-1) to\_python() (pyrs.schema.types.DateTime method), [3](#page-6-1) to\_python() (pyrs.schema.types.Duration method), [4](#page-7-1) to\_python() (pyrs.schema.types.Object method), [5](#page-8-1) to\_python() (pyrs.schema.types.Time method), [6](#page-9-3) to\_python() (pyrs.schema.types.TimeDelta method), [6](#page-9-3) to\_raw() (pyrs.schema.base.Schema method), [3](#page-6-1) to\_raw() (pyrs.schema.types.Date method), [3](#page-6-1) to\_raw() (pyrs.schema.types.DateTime method), [3](#page-6-1) to\_raw() (pyrs.schema.types.Duration method), [4](#page-7-1) to raw() (pyrs.schema.types.Object method), [5](#page-8-1) to\_raw() (pyrs.schema.types.Time method), [6](#page-9-3) to\_raw() (pyrs.schema.types.TimeDelta method), [6](#page-9-3)

# U

update\_attrs() (pyrs.schema.base.DeclarativeMetaclass class method), [2](#page-5-3) update\_fields() (pyrs.schema.base.DeclarativeMetaclass class method), [2](#page-5-3)

# V

validate() (pyrs.schema.schemaio.JSONSchemaDictValidator method), [6](#page-9-3) validate() (pyrs.schema.schemaio.JSONSchemaValidator method), [6](#page-9-3) validate() (pyrs.schema.schemaio.Validator method), [7](#page-10-6) ValidationError, [8](#page-11-5) ValidationError (built-in class), [8](#page-11-5) ValidationErrors, [8](#page-11-5) Validator (class in pyrs.schema.schemaio), [7](#page-10-6)

## W

- write() (pyrs.schema.schemaio.JSONSchemaWriter method), [6](#page-9-3)
- write() (pyrs.schema.schemaio.JSONWriter method), [7](#page-10-6)
- write() (pyrs.schema.schemaio.SchemaWriter method), [7](#page-10-6)
- write() (pyrs.schema.schemaio.Writer method), [7](#page-10-6)
- Writer (class in pyrs.schema.schemaio), [7](#page-10-6)